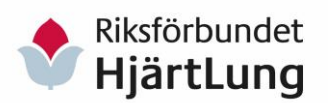

Protokoll fört vid sammanträdet med Riksförbundet HjärtLungs förbundsstyrelse (FS) Datum: 2023-02-09  $1(12)$ 

## **FS-protokoll fört vid sammanträdet med Riksförbundet HjärtLungs förbundsstyrelse**

Datum: Den 9 februari 2023. Tid: kl. 09.00-17.00 digitalt på Teams.

#### **Deltagare:**

Anders Åkesson, Jörgen Warberg, Anna-Marta Näslund Roos, Marianne Kjellquist, Mikael Nissen, Kerstin Haglö, Maud Molander, Sture Olsson. Anmäld frånvaro: Karin Thalén. Ersättare: Lisbeth Eriksson (ersätter Karin Thalén), Gudrun Eliasson, Rolf Petterson och Leif Altmann. Övriga: Christine Cars-Ingels generalsekreterare, Lotta Sondell sekreterare/ansvarig organisationsutveckling, Marie Ekelund personalrepresentant/ansvarig marknadsföring och utbildning/livsstil, Ulrika Ljungqvist ekonomikonsult (punkt 9). Daniel Ström Söderberg och

Partners (Punkt 9a), Anders Örtengren Mistat (punkt 14).

- 1) Mötets öppnande. Ordförande Anders Åkesson öppnar mötet och hälsar alla välkomna till sammanträdet.
- 2) Val av protokolljusterare.

Deltagarlistan med ordinarie ledamöter och ersättare uppdateras vid mötet och röstlängden fastställs till dessa, samt ett förslag till justerare att jämte mötesordförande föreslås att justera dagens protokoll.

FS beslutar: Att välja Mikael Nissen till att justera protokollet.

#### **3). Förslag till dagordning.**

- 1. Mötets öppnande.
- 2. Val av protokolljusterare.
- 3. Fastställande av dagordning.
- 4. Vår framtid/arbetsformer.
	- a. Om någon jävsituation.
	- b. VD och styrelseförsäkring hos Söderberg och Partners, via Fremia.
- 5. Personalfrågor
	- a. Läget på förbundskansliet.
- 6. Tertialrapport september-december 2022 (bilaga).
- 7. Aktuella kampanjer.
	- a. Hjärtemånaden.

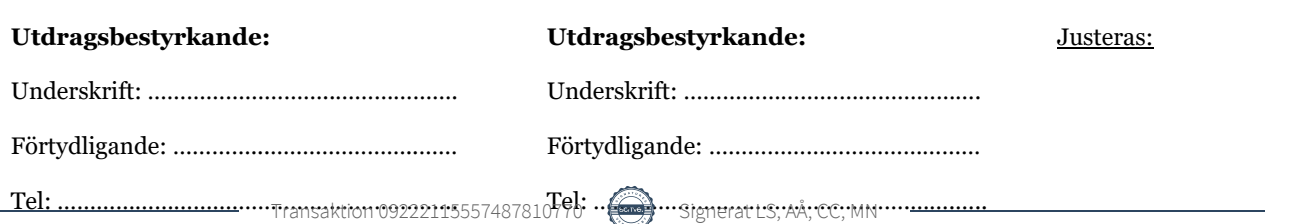

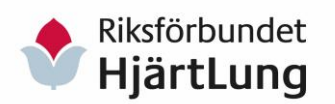

- 8. Upphandling av produktionen av tidningen Status (bilaga).
- 9. Ekonomifrågor. /Ulrika Ljungqvist.
	- a. Rapport Kapitalförvaltningen. /Daniel Ström Söderberg och Partners.
	- b. Månadsrapport för kapitalförvaltningen (bilaga).
	- c. Ekonomisk rapport för 2022 (bilaga).
	- d. Avrapportering av Grant Thornton om deras löpande granskning från hösten 2022 (bilaga).
	- e. Humanfonden, ansökan (bilaga).
	- f. Postkodlotteriet, ansökan 2023.
	- g. Information om statsbidrag 2023.
- 10. Effektfullt, om nytt medlemskap.
- 11. Folkspel.
- 12. Kanslilokalens ombyggnation.
- 13. Årsstatistik medlemsantal och antal föreningar 2022 (bilaga).
- 14. Rapport om NFI nöjdhetsindex i föreningarna./Anders Örtengren Mistat.
- 15. Föreningsfrågor.
	- a. Planen för ordförandes turné i länen (bilaga).
	- b. Digital länsordförandekonferens våren 2023.
	- c. Brevmall till sjukhus och primärvård (bilaga).
	- d. Ordförandeträff med medlemsorganisationerna 1 februari.
	- e. Skrivelse från medlemsorganisationerna (2 bilagor).
	- f. Apné Sverige gjort namnbyte 1 januari 2023.
- 16. Listan över uppdragen för våra företrädare (bilaga).
- 17. Patientföreträdarutbildning med Funktionsrätt Sverige.
- 18. Forskningsrådet 2023, representation (bilaga).
- 19. Checklista för faddrarna, laget runt (bilaga).
- 20.Policyer och riktlinjer.
	- a. Policy för gränsvärden av eget kapital, nytt förslag (bilaga).
	- b. Policy insamling, nytt förslag (bilaga).
	- c. Policy för extern annonsering i extern och digital media, nytt förslag (2 bilagor).
	- d. Riktlinje för IT-verktyg, nytt förslag (bilaga).
	- e. Policyn om tillgänglighet och inkludering (bilaga).
- 21. Motion till Funktionsrätt Sveriges kongress 11 maj 2023 (bilaga). 22.Internationellt.
	- a. Invitation to EFA Annual General Meeting in Gent.

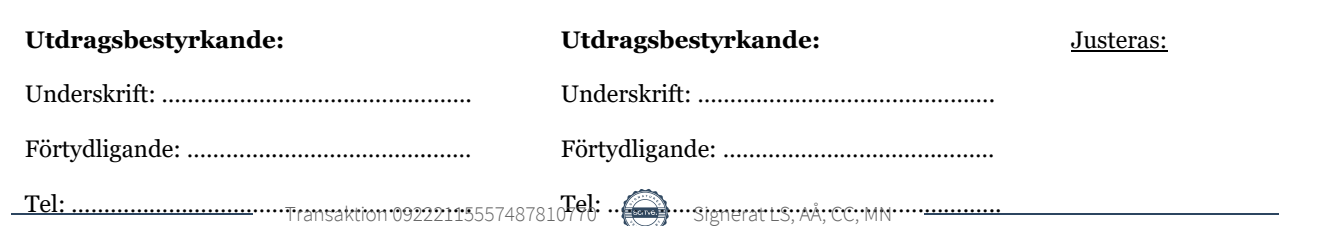

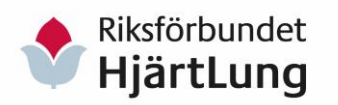

- b. European Heart Network Annual Workshop and General Assembly 2023 in Mainz, Germany.
- 23.Rapporter i bilagor.

24.Övrigt.

- a. Nästa AU-möte digitalt den 22 mars 2023.
- b. Nästa FS-möte fysiskt möte den 19-20 april 2023 hos Freys Hotel Lilla Rådmannen i Stockholm.
- c. GPCCs seminarieserie om personcentrerad vård i Dalarna.
- d. Om medlemsavgiften inför årsmötet.
- e. Om en affisch om flimmer, kostnader.
- f. Om en tobaksfri generation.

25.Att göra en SWOT i FS inför verksamhetsåret.

26.Avslutning.

FS beslutar: Att fastställa dagordningen.

- 4) Vår framtid/arbetsformer.
	- a. Om någon jävsituation. Inget att notera. FS beslutar: Att notera rapporten.
	- b. En VD- och styrelseförsäkring hos Söderberg och Partners. Alla i förbundsstyrelsen är försäkrade och försäkringen förnyas löpande genom riksförbundets medlemskap i arbetsgivarorganisationen Fremia.

FS beslutar: Att notera rapporten samt att uppdra till Christine Cars-Ingels att undersöka möjlighet till försäkringslösning för föreningarnas styrelser.

- 5) Personalfrågor. Christine Cars-Ingels redogör.
	- a. Läget på förbundskansliet.

Riksförbundet har lagt ut redaktörskapet för Status på Ersta Media till och med 2025 i enlighet med AU-beslut.

Vi har pausat rekryteringen av en fast IT-tjänst och har hittat andra former för att täcka upp för de främsta IT-behoven, bland annat genom konsultstöd och digitala coacher. Detta utifrån det ekonomiska läge som riksförbundet befinner sig i.

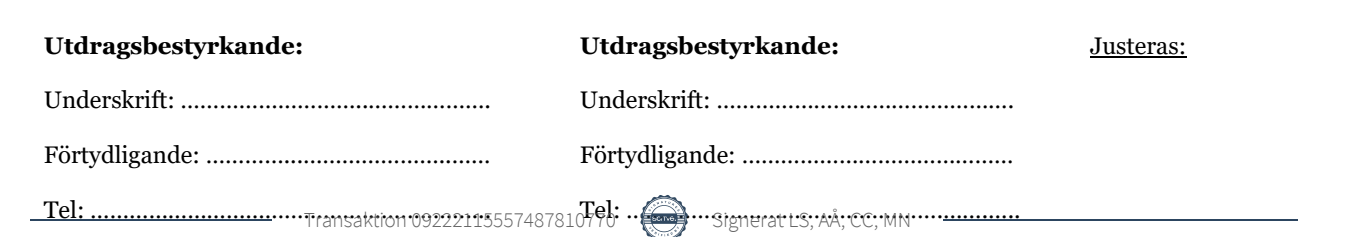

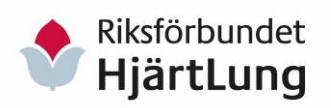

Protokoll fört vid sammanträdet med Riksförbundet HjärtLungs förbundsstyrelse (FS) Datum: 2023-02-09 4 (12)

Christine har MBL-förhandlat avseende redaktörskapet för Status och IT-tjänsten med en regional part hos Unionen då förbundskansliet inte har en fackklubb. Mångårig medarbetare Ann-Cathrin Hjort, administratör, gåvor och forskningsservice, kommer att gå i pension per 2023-04-30. Marie Ekelund, ansvarig marknadsföring och utbildning/livsstil, har meddelat att hon avslutar sin anställning per 2023-04-30. Marie informerar om att hon sedan kommer att vara tillgänglig som konsult och gärna samarbetar med riksförbundet framöver. Dessa anställningar planeras inte i nuläget besättas utifrån det ekonomiska läget. Återhållsamheten avseende rekryteringar för redaktör, IT, administratör och ansvarig marknadsföring och utbildning/livsstil minskar budgeten inför 2024 med drygt 2 miljoner kr, konsultstöd inräknat.

Ledamöter i FS uttrycker stor uppskattning till medarbetare som slutar och övriga som är kvar, och är måna om att riksförbundet ska få behålla kompetensen som finns på förbundskansliet.

Riksförbundet har en pågående organisationsöversyn med hjälp av konsult Cecilia Thaning. Resultatet av olika ekonomiska initiativ, förbundsstyrelsens SWOT, intervjuer med medarbetare, förtroendevalda och samarbetspartners kommer att vägleda oss i kommande prioriteringar i ett tufft ekonomiskt läge. FS beslutar: Att notera rapporten.

6) Tertialrapport för september-december 2022.

Verksamheten har varit omfattande och följt vår verksamhetsplan. Verksamhetsåret 2022 startade underbudgeterat. Förväntat antal testamenten och gåvor kom inte in i nivå med budget. Vi liksom omvärlden har ekonomiskt tuffa tider vilket har krävt en flexibilitet från förbundskansliet gällande verksamhet och kostnader samt i den förändrade kansliuppställningen. Bokslutet för 2022 kommer att redovisas vid kommande förbundsstyrelse. Redan nu kan man se att bokslutet för 2022 närmar sig ett underskott på 15 miljoner kr.

FS beslutar: Att notera rapporten och att under punkt 9 utveckla läget för ekonomin under 2023.

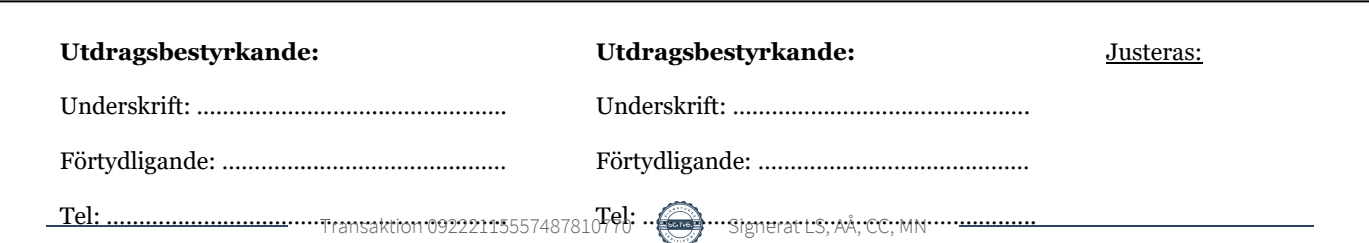

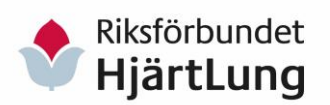

## 7) Aktuella kampanjer.

a. Hjärtemånaden.

Flera initiativ genomförs i februari-mars. Vi har en ny Blodtrycksskola, gör en rapport med IOGT-NTO om högt blodtryck och alkohol, säljer en digital skraplott i samarbete med Folkspel, en digital blomma kan skickas till en vän som en del av nationell insamlingskampanj på Alla hjärtans dag. Vi har ett samarbete med Apoteket Kronan och skriver en debattartikel i Dagens medicin om psykisk sjukdom och hjärt-kärlsjukdom. FS beslutar: Att notera rapporten.

8) Upphandling av produktionen av tidningen Status.

Enligt AUs beslut fortsätter riksförbundet med Ersta Media som partner och redaktör för Status 2023-2025. Med ett nytt avtal om 6 nummer under 2023 samt fem nummer 2024-2025 varav ett är ett lite tjockare magasin. Genom det spar vi in pengar gällande papper och porto samtidigt som vi utvecklar ett nytt koncept för Status. År 2023 sparar vi cirka 295.000 kr, åren 2024 samt 2025 cirka 385.000kr på att lägga ut tidningen Status. FS beslutar: Att notera rapporten.

9) Ekonomifrågor.

Christine Cars-Ingels introducerar punkterna och Ulrika Ljungqvist deltar.

- a. Rapport om kapitalförvaltningen. Daniel Ström från Söderberg och Partners deltar och ger en kort rapport med en tillbakablick, om nuläge och tankar framåt. Han talar om den riskkontroll som finns enligt vår förvaltningsstrategi. AU har uppdragit Christine Cars-Ingels att se över förvaltningsstrategin tillsammans med Söderberg och partners för att anpassa till aktuellt läge. FS beslutar: Att notera rapporten.
- b. Månadsrapport för kapitalförvaltningen. Rapporterna mejlas ut löpande till FS. FS beslutar: Att notera rapporten.
- c. Ekonomisk rapport för 2022. Christine Cars-Ingels redogör en preliminär rapport. Glädjande är att vi har fått fler medlemmar 2022 än året innan.

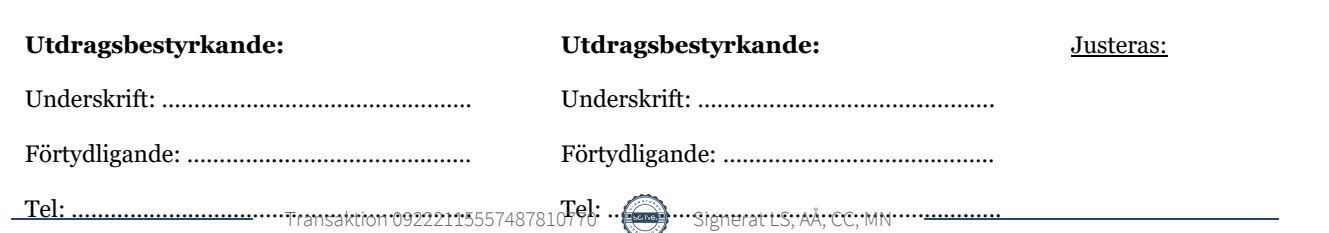

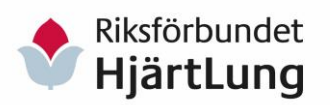

Protokoll fört vid sammanträdet med Riksförbundet HjärtLungs förbundsstyrelse (FS) Datum: 2023-02-09 6 (12)

Vi har fått färre testamenten och gåvor än budgeterat, det fanns en stor optimism vid ingången av året 2022 vilket inte infriades. Det tillkom en engångskostnad utöver budget i maj 2022 på knappt -3 miljoner kronor, vilket var en inlösen av kansliets pensionslösning till en försäkringslösning istället för i stiftelseform.

Statsbidraget är en viktig inkomstkälla för oss. Vi söker aktivt bidragsmedel från myndigheter och andra aktörer. Vi har ansökt om medel hos Postkodlotteriet och Allmänna arvsfonden m.m. utan resultat. Tidigare år har vi beviljats extra medel från Socialstyrelsen, den möjligheten är inte öppen nu. Verksamhetskostnaderna slimmades extra under hösten och avslutade tjänster har ännu inte tillsatts.

Ulrika Ljungqvist redogör för några ytterligare kostnader som tillkommit efter att den preliminära rapporten skrevs.

Riksförbundets viktiga arbete fortsätter med att sätta en budget i balans inför 2024, utifrån FS beslut per 2022-12-09.

FS beslutar: Att notera rapporten samt att fortsätta arbetet mot att nå en budget i balans inför 2024. Förbundsstyrelsen kommer fortsatt ha fokus på kostnaderna och intäkter för att nå detta.

- d. Avrapportering av Grant Thornton om deras löpande granskning från hösten 2022. Våra auktoriserade revisorer har gett oss ett positiv utlåtande om vår bokföring och Christine Cars-Ingels berättar om ett gott och tryggt samarbete med dem. FS beslutar: Att notera rapporten.
- e. Humanfonden.

En ansökan till Swedbank har lämnats in i januari 2023 om att fortsätta vara en förmånstagare i Humanfonden. Swedbank har kontaktat oss om förändringar med högre krav i vår samverkan. FS beslutar: Att notera rapporten.

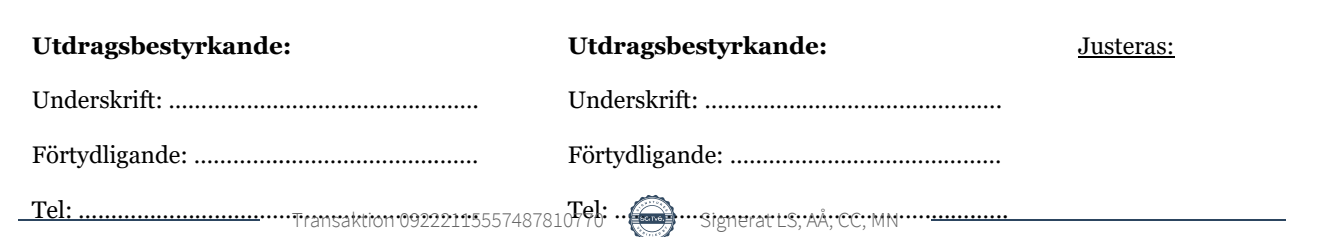

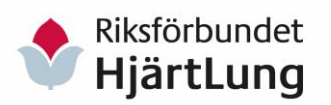

- f. Postkodlotteriet, om en ansökan 2023. FS beslutar: Att Riksförbundet HjärtLung ska ansöka om att bli förmånstagare i Postkodlotteriet 2023.
- g. Information om statsbidrag 2023. Riksförbundet har fått besked från Socialstyrelsen om 8.746.794 kr i statsbidrag för 2023, vilket är cirka 250.000 kr mindre än budgeterat. FS beslutar: Att notera rapporten.
- 10)Effektfullt.

Riksförbundet har blivit medlem i föreningen Effektfullt 2023, för ökad kunskap kring effektmätning och strategisk kommunikation. Kostnaden för medlemskapet är 400 kr/år.

FS beslutar: Att notera rapporten.

11) Folkspel.

Christine Cars-Ingels och Sture Olsson redogör för möte och dialog med Folkspel. Riksförbundet har lyft vikten av att Folkspel fortsätter vara ett lotteri för föreningar. Eldsjälsgalan hålls den 15 maj 2023. FS beslutar: Att notera rapporten.

12)Kanslilokalens ombyggnation.

Christine Cars-Ingels informerar om ett möte som hållits med vår hyresvärd. Om vårt förslag om en ny kompromiss utifrån de förändrade förutsättningarna för ombyggnationen av ett nytt rum i anslutning till vår lokal. Vi har ännu inte fått svar. FS beslutar: Att notera rapporten.

13)Årsstatistik medlemsantal och antal föreningar 2022.

Medlemsutvecklingen har vänt uppåt efter 2 år med pandemi och vi har fått 3901 nya medlemmar 2022 vilket blir 856 fler än föregående år. Totalt hade vi 34.506 medlemmar per 2022-12-31, vilket vi kommunikativt skriver som 35.000 medlemmar. Vi har 137 föreningar i Riksförbundet HjärtLung jämfört med 140 föreningar föregående år. Ett ökat antal personer som är yngre, +60 år, kommer in som riksmedlemmar. Förbundskansliet kontaktar dem för att försöka engagera dem till lokalföreningarna.

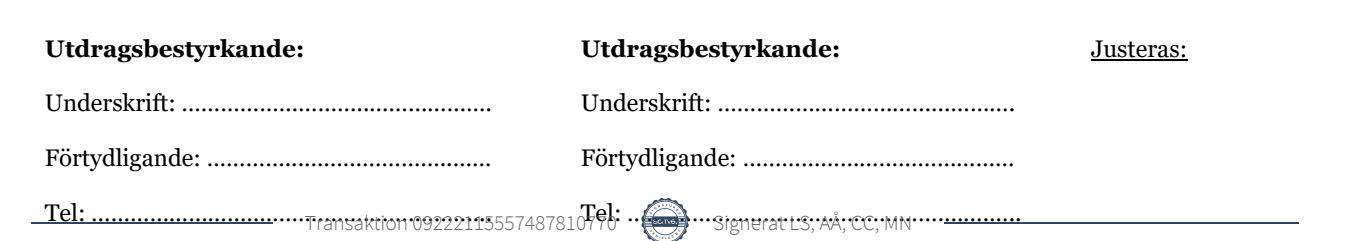

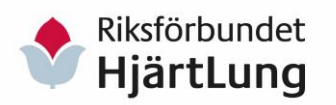

Protokoll fört vid sammanträdet med Riksförbundet HjärtLungs förbundsstyrelse (FS) Datum: 2023-02-09 8 (12)

Förbundsstyrelsen anser att det ökade antalet medlemmar är mycket glädjande och uppskattar det goda arbete som görs av förbundskansliet. FS beslutar: Att notera rapporten.

14)Rapport NFI nöjdhetsindex i föreningarna.

Christine inleder punkten. Anders Örtengren från Mistat presenterar en kort rapport gällande föreningarnas nöjdhet med förbundets service till föreningarna de två senaste åren. 534 medlemmar (34 % svarsfrekvens) från föreningarna har svarat på enkäten som mejlats ut. Det är femte gången som NFI genomförs.

Det är ett positivt utfall över lag, med viss påverkan av att vi haft en pandemi och att föreningarna därför inte alltid kunnat utföra de aktiviteter de hade önskat. Vi kan se att tidningen Status och arbetet med medlemsregistret är mycket uppskattat. Nya medlemsregistret har varit en stor satsning de senaste två åren.

FS beslutar: Att notera rapporten.

- 15) Föreningsfrågor.
	- a. Plan för förbundsordförandes turné i länen. Christine Cars-Ingels berättar om ordförandens möten med länsföreningarna. Anders Åkesson berättar om flera planerade påverkansaktiviteter med olika regioner tillsammans med Dalarnas län, Örebro län och Västmanlands län, Hallands län och Norrbottens län. FS beslutar: Att notera rapporten.
	- b. Digital länsordförandekonferens våren 2023. Ett program är satt till två tillfällen i maj. Med erfarenhetsutbyte, dialog och information om ett nytt koncept "Från idé till genomförande" som ett stöd till föreningarna. FS beslutar: Att notera rapporten
	- c. Brevmall till sjukhus och primärvård. Behovet av en brevmall uppkom vid EVO-SO-konferensen hösten 2022. Det har mejlats till alla länsföreningar som en möjlighet att använda det i sitt påverkansarbete mot sjukvården. FS beslutar: Att notera rapporten.

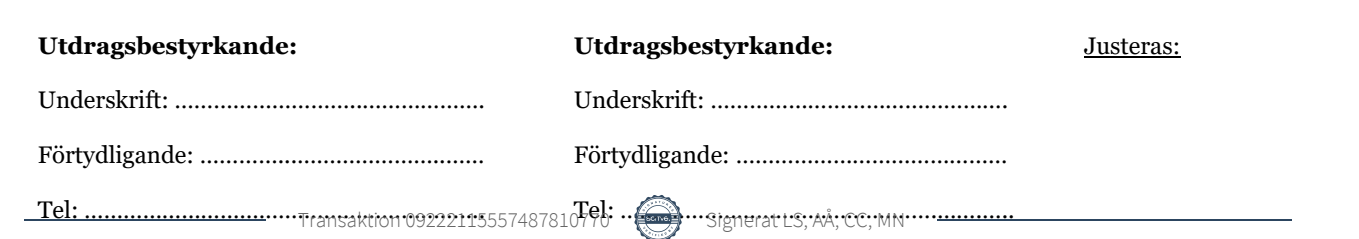

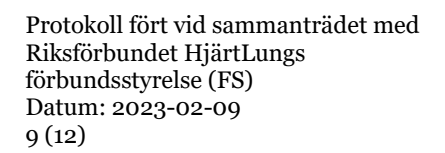

- d. Ordförandeträff med medlemsorganisationerna. Det hölls den 1 februari 2023. Anders Åkesson berättar om ett engagerat dialogmöte. Ett förslag på en riktlinje för medlemsorganisationer presenterades och har skickats ut som en remiss. Medlemsorganisationerna har möjlighet att svara på remissen till 1 mars och ett underlag bereds sedan till FS. FS beslutar: Att notera rapporten.
- e. Skrivelse från medlemsorganisationerna. En skrivelse kom in från medlemsorganisationerna Viking, Alfa-1 och Lungfibros per 2022-12-20. AU har formulerat ett svar. Skrivelsen var om förslag till samverkanspunkter samt kritik till att medlemsorganisationernas verksamhetsbidrag kommer att sjunka under kommande treårsperiod. FS beslutar: Att notera rapporten.
- f. Apné Sverige.

Riksförbundet HjärtLung

> Vår medlemsorganisation Apnéföreningen i Stockholm har gjort ett namnbyte per 1 januari 2023 till Apné Sverige. FS beslutar: Att notera rapporten.

16)Listan över uppdragen för våra företrädare.

Anders Åkesson och Christine Cars-Ingels redogör för listan över våra företrädaruppdrag, olika medlemskap och nätverk. Om vikten av att fortsätta att tydligt prioritera i vårt urval av uppdrag utifrån ändamål och resurser, samt att säkra så att framförallt AU och FS innehar flesta uppdragen i nära samverkan med förbundskansliet. FS beslutar: Att notera rapporten.

- a. Representant till en beredningsgrupp hos Vetenskapsrådet om klinisk behandlingsforskning. Vi undersöker mer kring uppdraget och förväntningar. FS beslutar: Att notera rapporten.
- 17) Patientföreträdarutbildning med Funktionsrätt Sverige. Den sjösätts under våren 2023. FS beslutar: Att notera rapporten.

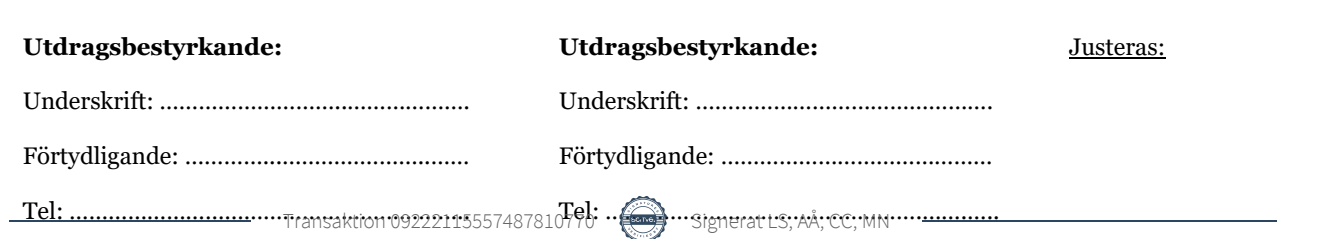

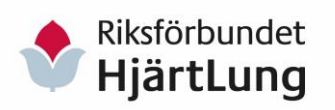

18)Forskningsrådet 2023, representation. Ett arvode erhålls på 10.000 kr per person för uppdraget.

FS beslutar: Att fastställa våra representanter i Forskningsrådet för 2023, dvs. Björn Ställberg, Inger Ekman, Margareta Emtner och Mats Börjesson.

19)Checklista för faddrarna. Vi går laget runt, aktiviteter listas löpande i vår checklista. Alla faddrar har haft någon kontakt med sina länsföreningar av olika slag.

FS beslutar: Att notera rapporten.

- 20) Policyer och riktlinjer. Christine Cars-Ingels redogör för förslagen.
	- a. Policy för gränsvärden av eget kapital, nytt förslag. En uppdatering föreslås med texten "att miniminivån för det fria egna kapitalet inte bör understiga två tredjedelar av föregående års verksamhetskostnader".

FS beslutar: Att fastställa Policy för gränsvärden av eget kapital inklusive "att miniminivån för det fria egna kapitalet inte bör understiga två tredjedelar av föregående års verksamhetskostnader".

b. Policy insamling, nytt förslag.

Bland annat föreslås att organisationens ansvar jämtemot givaren att ytterligare förstärkas. Att ändra en mening på sid 2 till "..inte äga givares värdepapper..".

FS beslutar: Att fastställa en uppdaterad Policy insamling med redaktionell ändring.

c. Policy för extern annonsering i extern och digital media, nytt förslag. Om förslag på ändringar i tidigare Annonspolicy för tryckta och digitala media.

FS beslutar: Att fastställa en uppdaterad Policy för extern annonsering i tryckt och digital media.

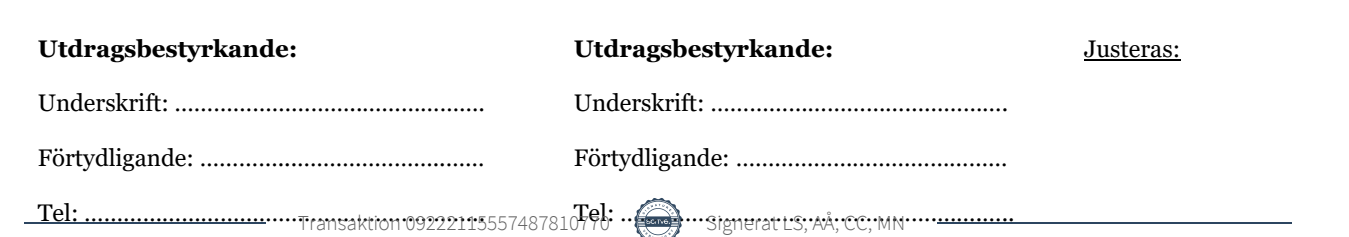

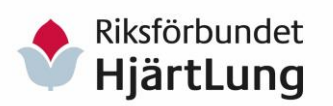

Protokoll fört vid sammanträdet med Riksförbundet HjärtLungs förbundsstyrelse (FS) Datum: 2023-02-09 11 (12)

d. Riktlinje för IT-verktyg, nytt förslag. En ny riktlinje föreslås med ett förtydligande kring teknisk utrustning som lånas ut av förbundskansliet samt alla i organisationen som använder mejladress med domänen @hjart-lung.se.

FS beslutar: Att fastställa Riktlinje för IT-verktyg.

e. Om Policyn om tillgänglighet och inkludering. Anders Åkesson lyfter vikten av att vi är tillgängliga och inkluderande som patientorganisation. Att vi agerar inkluderande och representativt är viktigt för oss, att vi står upp för vår värdegrund i olika sammanhang och kanaler där vi kan uppfattas som representanter för Riksförbundet HjärtLung.

FS beslutar: Att fastställa Policyn för tillgänglighet och inkludering.

21)Motion till Funktionsrätt Sveriges kongress 11 maj 2023.

Vårt mål är att stärka Funktionsrätt Sverige genom att stärka kunskap och samverkan kring patientfokus. Motionen bestyrks av Astma- och Allergiförbundet, Neuro och Reumatikerförbundet.

FS beslutar: Att fastställa vår motion till Funktionsrätt Sveriges kongress den 11 maj 2023.

22)Internationellt.

- a. Inbjudan till EFA Annual General Meeting, ett möte i Gent i april. Jörgen Warberg och Christine Cars-Ingels deltar.
- b. European Heart Network Annual Workshop and General Assembly 2023 in Mainz, Germany. En av våra verksamhetschefer deltar. FS beslutar: Att notera rapporterna.

23)Rapporter i bilagor.

- 01. AU-protokoll per 26 januari 2023.
- 02. AU-protokoll per 7 december 2022.
- 03. FS-protokoll per 7 december 2022.
- 04. Checklista för beslut och handling 2023.
- 05. Rapport regeringens patientråd november 2022 från Inger Ros.
- 06. Rapport till från den fjärde patientriksdagen 221207 från Inger Ros.

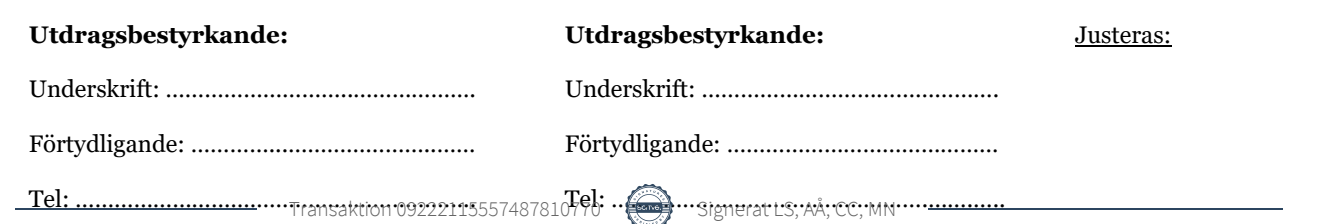

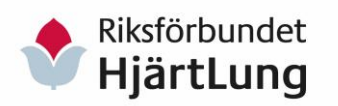

- 07. Rapport ABFs verksamhetsråd.
- 08. Hjärtguiden på svenska.
- 09. Hjärtguiden på arabiska.
- 10. Hjärtguiden på engelska.
- 11. Rapport Börje Årnedal representant i Vetenskapsrådet.
- 12. Planering Agenda för hälsa och välstånd 2023.
- 13. Deltagarlista workshop Agenda för hälsa och välstånd 2023.
- 14. Kortversion VP 2023.

FS beslutar: Att notera rapporterna.

24)Övrigt.

- a. Nästa AU-möte digitalt den 22 mars 2023.
- b. Nästa FS-möte fysiskt möte den 19-20 april 2023 hos Freys Hotel Lilla Rådmannen i Stockholm.
- c. GPCCs seminarieserie om personcentrerad vård i Dalarna. Anna-Marta Roos-Näslund deltar digitalt.
- d. Att medlemsavgift ska vara betald senast tre veckor innan årsmötet för att man ska vara röstberättigad.
- e. Affisch om flimmer, en förfrågan har kommit från Halland om jämkning av priset, vilket inte är aktuellt.
- f. Om en aktuell kampanj om En miljon röster för en tobaksfri generation.
- 25)En SWOT i FS inför verksamhetsåret. Christine Cars-Ingels inleder och en SWOT genomförs under två timmar. Ett utfall presenteras till nästa FS. FS beslutar: Att notera rapporten.
- 26)Avslutning.

Mötesordförande Anders Åkesson tackar för ett givande sammanträde.

#### **Vid protokollet/e-signering:**

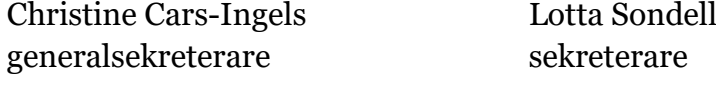

Justeras:

Anders Åkesson Mikael Nissen ordförande ledamot

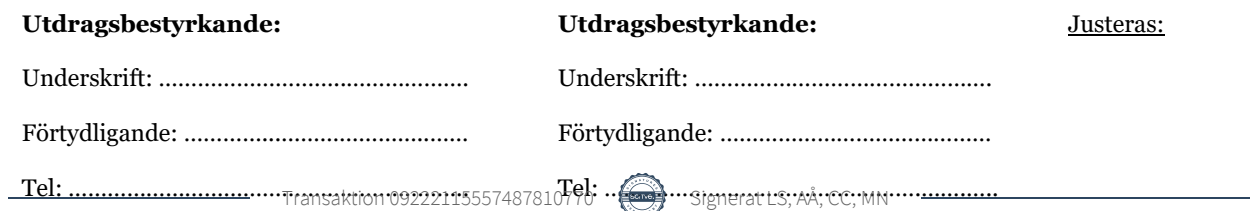

# Verifikat

Transaktion 09222115557487810770

## Dokument

2023-02-09 FS-protokoll justerat Huvuddokument 12 sidor Startades 2023-02-24 14:12:52 CET (+0100) av Lotta Sondell (LS) Färdigställt 2023-02-27 09:12:51 CET (+0100)

## Signerande parter

#### Lotta Sondell (LS)

Identifierad med svenskt BankID som "LISELOTT SONDELL" Riksförbundet HjärtLung Org. nr 802000-6410 avtal@hjart-lung.se +46701938013

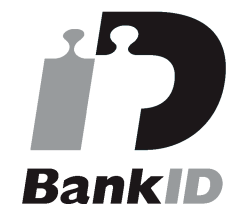

Namnet som returnerades från svenskt BankID var "LISELOTT SONDELL" Signerade 2023-02-24 14:13:48 CET (+0100)

#### Christine Cars-Ingels (CC)

Identifierad med svenskt BankID som "Christine Eira E H Cars Ingels" christine.cars-ingels@hjart-lung.se +46 70-9727994

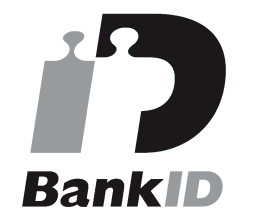

Namnet som returnerades från svenskt BankID var "Christine Eira E H Cars Ingels" Signerade 2023-02-24 14:59:10 CET (+0100)

#### Anders Åkesson (AÅ)

Identifierad med svenskt BankID som "ANDERS ÅKESSON" anders.akesson@malmo.hjart-lung.se +46 705173286

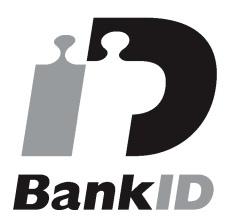

Namnet som returnerades från svenskt BankID var "ANDERS ÅKESSON" Signerade 2023-02-24 14:40:25 CET (+0100)

#### Mikael Nissen (MN)

Identifierad med svenskt BankID som "MIKAEL NISSEN" mikael.nissen@kristianstad.hjart-lung.se +46 705801221

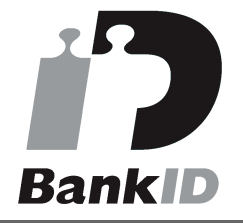

Namnet som returnerades från svenskt BankID var "MIKAEL NISSEN" Signerade 2023-02-27 09:12:51 CET (+0100)

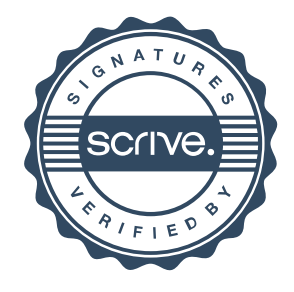

## Verifikat

Transaktion 09222115557487810770

Detta verifikat är utfärdat av Scrive. Information i kursiv stil är säkert verifierad av Scrive. Se de dolda bilagorna för mer information/bevis om detta dokument. Använd en PDF-läsare som t ex Adobe Reader som kan visa dolda bilagor för att se bilagorna. Observera att om dokumentet skrivs ut kan inte integriteten i papperskopian bevisas enligt nedan och att en vanlig papperutskrift saknar innehållet i de dolda bilagorna. Den digitala signaturen (elektroniska förseglingen) säkerställer att integriteten av detta dokument, inklusive de dolda bilagorna, kan bevisas matematiskt och oberoende av Scrive. För er bekvämlighet tillhandahåller Scrive även en tjänst för att kontrollera dokumentets integritet automatiskt på: https://scrive.com/verify

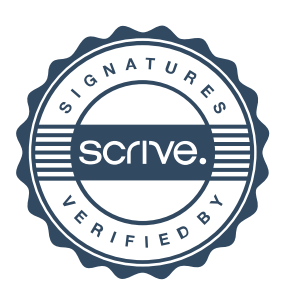